## **GONG - Correccion - Mejora #4005**

## **Habilitar uso de url: {} en formulario no ajax del metodo formulario\_comienzo**

2020-05-06 16:55 - Santiago Ramos

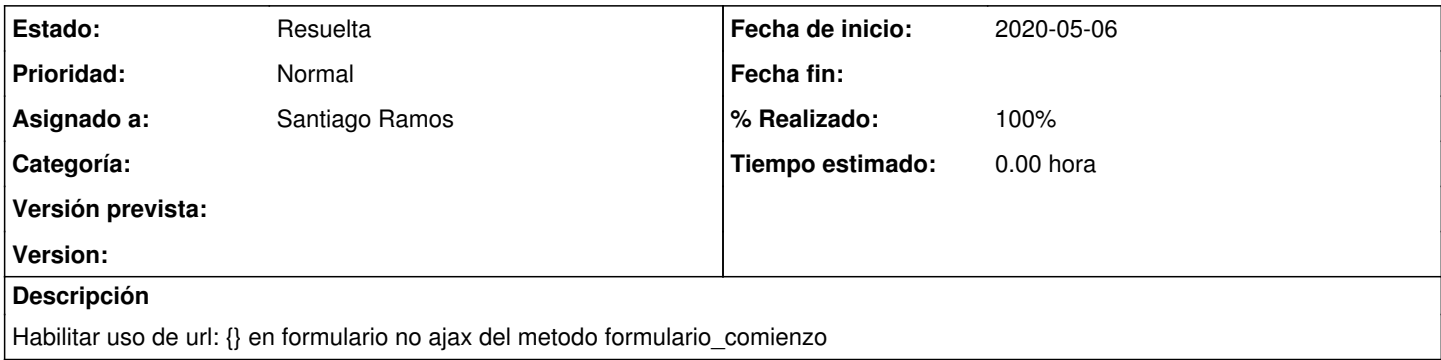

## **Histórico**

## **#1 - 2020-05-06 16:55 - Santiago Ramos**

*- Estado cambiado Asignada por Resuelta*

*- % Realizado cambiado 0 por 100*